#### **Уважаемые студенты групп!**

# **Вашему вниманию представлена лабораторная работа на тему «ПРОГРАММИРОВАНИЕ АЛГОРИТМОВ С ИТЕРАЦИОННЫМ ЦИКЛОМ». Работа рассчитана на 6 часов**

#### **Задание**

1. Реализовать в системе Паскаль приведенный пример выполнения задания, протестировать программу и исправить ошибки.

2. Лабораторные работы оформляются в тетради в клеточку!

3. Дата предоставления фотоотчет будет сообщена дополнительно

4. С уважением Ганзенко Ирина Владимировна

!!! Если возникнут вопросы обращаться по телефону 0721134803 (вацап), +79591134803 (телеграмм)

[disobuch.ganzenko2020@mail.ru](mailto:disobuch.ganzenko2020@mail.ru)

## **РАБОТА 6**

# **ПРОГРАММИРОВАНИЕ АЛГОРИТМОВ С ИТЕРАЦИОННЫМ ЦИКЛОМ**

**Цель работы:** закрепление теоретического материала, приобретение практических навыков программирования и решения на ЭВМ задач с итерационными циклами.

#### **1 Теоретические положения**

Следует знать, что *итерационным* называют вычислительный процесс (цикл), количество повторений которого заранее неизвестно. Условием окончания вычисления является достижение заданной точности, которая характеризуется величиной погрешности  $\varepsilon$ .  $\varepsilon$  - малое положительное число.

К итерационным циклам приводит использование методов последовательных приближений. Суть таких методов составляет многократное вычисление одной и той же итерационной формулы, причем результат предыдущего вычисления является исходным для последующего вычисления.

Методы последовательных приближений используются при вычислении рядов с заданной точностью, при нахождении корней алгебраических и трансцендентных уравнений вида  $f(x)=0$  и т.д.

# **2 Пример вычисления значения функции Бесселя**  $J_{\,2}(x)$

Составить блок-схему алгоритма и программу для вычисления

значения функции Бесселя  $J_2(x)$  с точностью  $\varepsilon = 10^{-3}$ , когда  $x = 2$ , воспользовавшись формулой

$$
J_2(x) = \sum_{k=0}^{\infty} (-1)^k \frac{\left(\frac{x}{2}\right)^{2k+2}}{k!(k+2)!}, (x \ge 0).
$$

Эта задача на организацию итерационного вычислительного процесса, к которому сводится расчет с заданной точностью рядов с бесконечной верхней границей. При этом используется известное положение, что процесс вычисления суммы знакопеременных и некоторых знакопостоянных рядов может быть прекращен, как только очередной исчисленный член ряда будет по модулю меньше заданной разрешенной погрешности  $\varepsilon$ .

выходной ряд

$$
J_2(x) = \frac{\left(\frac{x}{2}\right)^2}{0!2!} - \frac{\left(\frac{x}{2}\right)^4}{1!3!} + \frac{\left(\frac{x}{2}\right)^6}{2!4!} - \frac{\left(\frac{x}{2}\right)^8}{3!5!} + \dots,
$$
  
min  $J_2(x) = \sum_{k=0}^{\infty} U_k$ 

перепишем в виде рекуррентного соотношения.

Для этого отметим, что пусть  $U_1 = \frac{1}{2} \left(\frac{x}{2}\right)^2$ тогда

$$
U_2 = -U_1 \frac{\left(\frac{x}{2}\right)^2}{1 \cdot 3}; U_3 = -U_2 \frac{\left(\frac{x}{2}\right)^2}{2 \cdot 4};
$$
  

$$
U_4 = -U_3 \frac{\left(\frac{x}{2}\right)^2}{3 \cdot 5}; U_5 = -U_4 \frac{\left(\frac{x}{2}\right)^2}{4 \cdot 6};
$$

и так далее. Из этого следует, что произвольный член ряда может быть вычислен по рекуррентной формуле

$$
U_k = -U_{k-1} \frac{\left(\frac{x}{2}\right)^2}{(k-1)(k+1)} (k = 2, 3, ...)
$$

Так как  $x = 2$ , то формулы существенно упрощаются

$$
U_k = \frac{-U_{k-1}}{(k-1)(k+1)} (k = 2, 3, \ldots), \text{ and } U_1 = \frac{1}{2}.
$$

#### 2.1 Блок - схема алгоритма

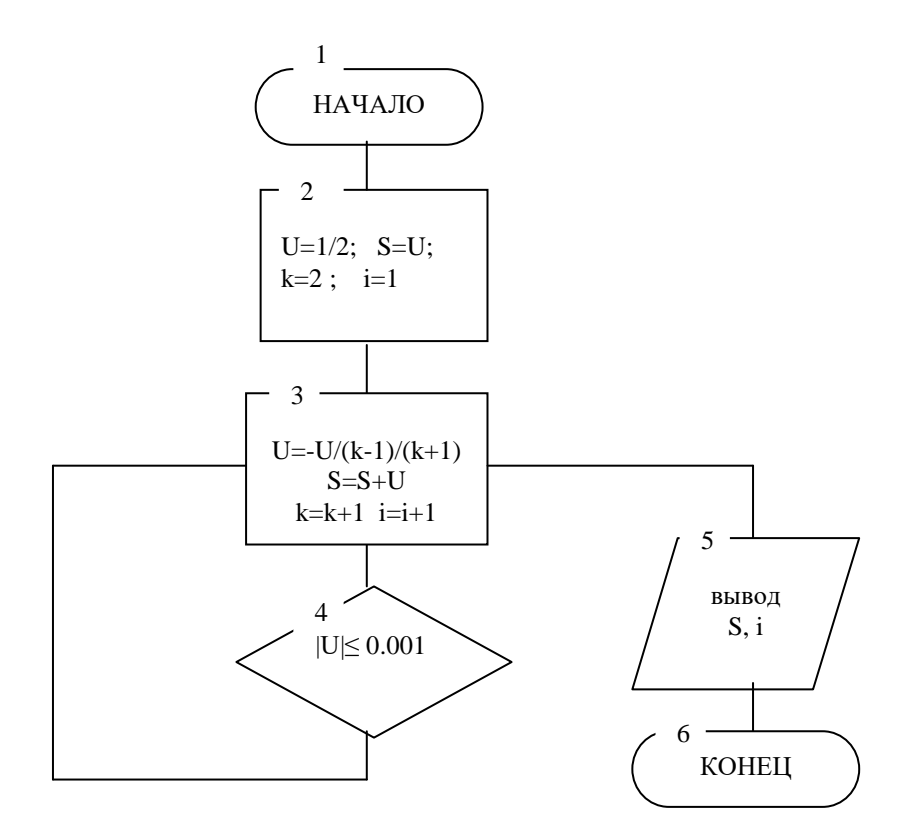

# 2.4Программа вычисления значения функции Бесселя  $J_2(x)$ .

program bessel; uses crt; var k,i:integer; U,S:real;

#### begin

```
clrscr;
U:=1/2;S:=U;
k:=2:
i:=1;repeat
 \bar{U}:=-\bar{U}/((k-1)*(k+1));S:=S+U;k:=k+1;i:=i+1;until ABS(U)\leq=0.001;writeln ('сумма ряда равна =', S);
```
writeln ('количество членов ряда равна =', i) readln; end.

#### 2.5 Реакция ЭВМ

сумма ряда равна =  $0.353$ количество членов ряда равно = 5

## 3 Пример вычисления суммы бесконечного ряда

Составить блок-схему алгоритма, программу для вычисления суммы бесконечного ряда с заданной точностью  $\boldsymbol{\varepsilon} = 10^{-4}$ .

$$
S(x) = \frac{x}{2} - \frac{x^3}{2 \cdot 4} + \frac{x^5}{2 \cdot 4 \cdot 6} - \frac{x^7}{2 \cdot 4 \cdot 6 \cdot 8} + ...,
$$
  
Или  $S(x) = \sum_{0}^{\infty} U_k$ .

#### 3.1 Блок-схема алгоритма

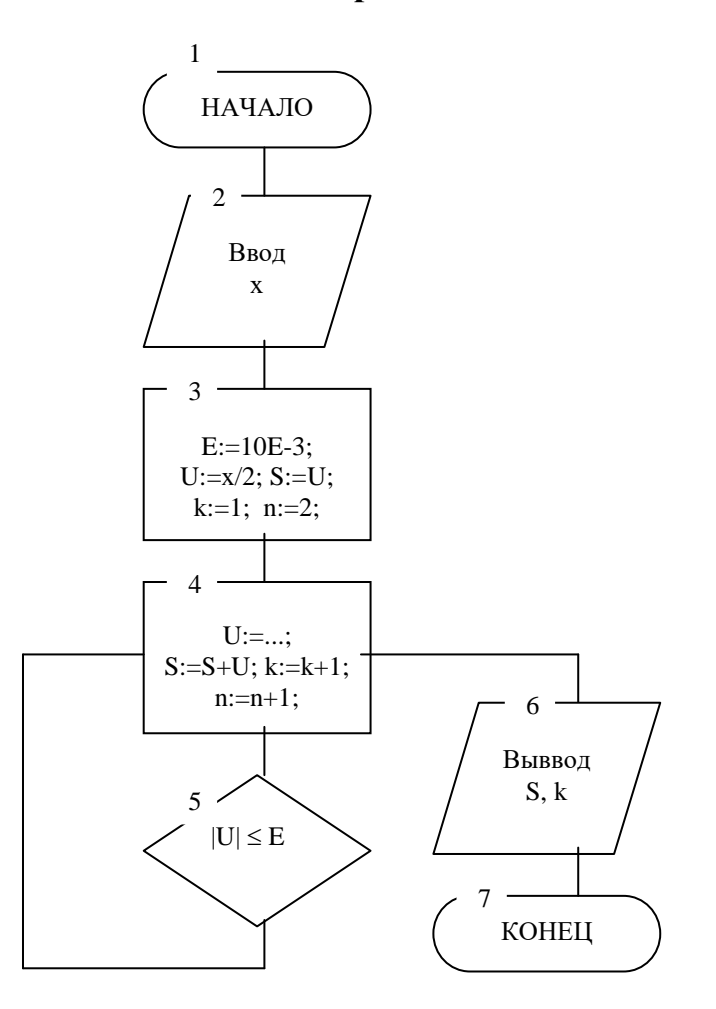

#### 3.2 Программа вычисления суммы бесконечного ряда

```
program suma;
uses crt:
var
 x, U, S, E: real;k, n: integer;
```
#### begin

```
clrscr:
 write ('введите x =');
 readln(x):
 E = 10E-3;
 U = x / 2;
 S = U;
 k: = 1;
 n = 2:
   repeat
   U = -U * sqr(x) / (2 * n)S = S + U;k = k + 1;n = n + 1;
   until abs (U) \le E;
 writeln ('сумма ряда равна', S: 6: 3);
 writeln ('количество членов ряда", k);
 readln;
end.
```
#### 3.3 Реакция ЭВМ

```
введите x = 5сумма ряда равна 0.201
количество членов ряда 35
```
#### 4 Контрольные вопросы

1. Дайте определение итерационного цикла.

2. В чем суть итерационных вычислений?

3. Функция Бесселя (см. Разд. 2) может быть рассчитана с помощью вычисления членов ряда по формуле

$$
U_k = (-1)^k \frac{\left(\frac{x}{2}\right)^{2k+2}}{k!(k+2)!}
$$

и по формуле

$$
U_k = -U_{k-1} \frac{\left(\frac{x}{2}\right)^2}{\left(k-1\right)\left(k+1\right)}.
$$

Почему в программе использована последняя формула  $(x = 2)$ ?

4. Для вычисления функции в ЭВМ используется представление этой функции, например в виде

$$
\sin x = x - \frac{x^3}{3!} + \frac{x^5}{5!} - \frac{x^7}{7!} + \dots + (-1)^{n-1} \cdot \frac{x^{2n-1}}{(2n-1)!} + \dots
$$

Чем это вызвано?

5. Объясните, почему в программе вычисления значения функции Бесселя используется цикл с предусловием (раздел 2).

6. Объясните схему алгоритма для вычисления значения функции Бесселя (раздел 2).

7. Для чего в программе вычисления значения функции Бесселя используются переменные  $i \times k$ .

8. Почему для вычисления значения функции Бесселя мы задали величину погрешности  $\varepsilon = 10^{-3}$ . Как меняется результат при изменении значения  $\boldsymbol{\varepsilon} = 10^{-2}$ , и  $\boldsymbol{\varepsilon} = 10^{-4}$ .

#### 5 Задания к лабораторной работе

1. Составить схему алгоритма и программу для вычисления суммы бесконечного ряда (таблица 1) с высокой точностью  $\varepsilon = 10^{-3}$ . Принять  $x = 0.8$ .

2. Дополнить программу задания 1 таким образом, чтобы на печать, кроме суммы ряда, выводилась количество членов, входящих в сумму.

3. Реализовать программы заданий 1 и 2 на ЭВМ, результаты записать. В соответствии с программой задачи 2 провести вычисления при  $\boldsymbol{\varepsilon} \neq 10^{-3}$ . Результаты записать.

4. Сделать выводы по проделанной работы. Например, почему и как меняется результат при изменении значения  $\varepsilon$ ?

# Таблица 1. Варианты задания 1

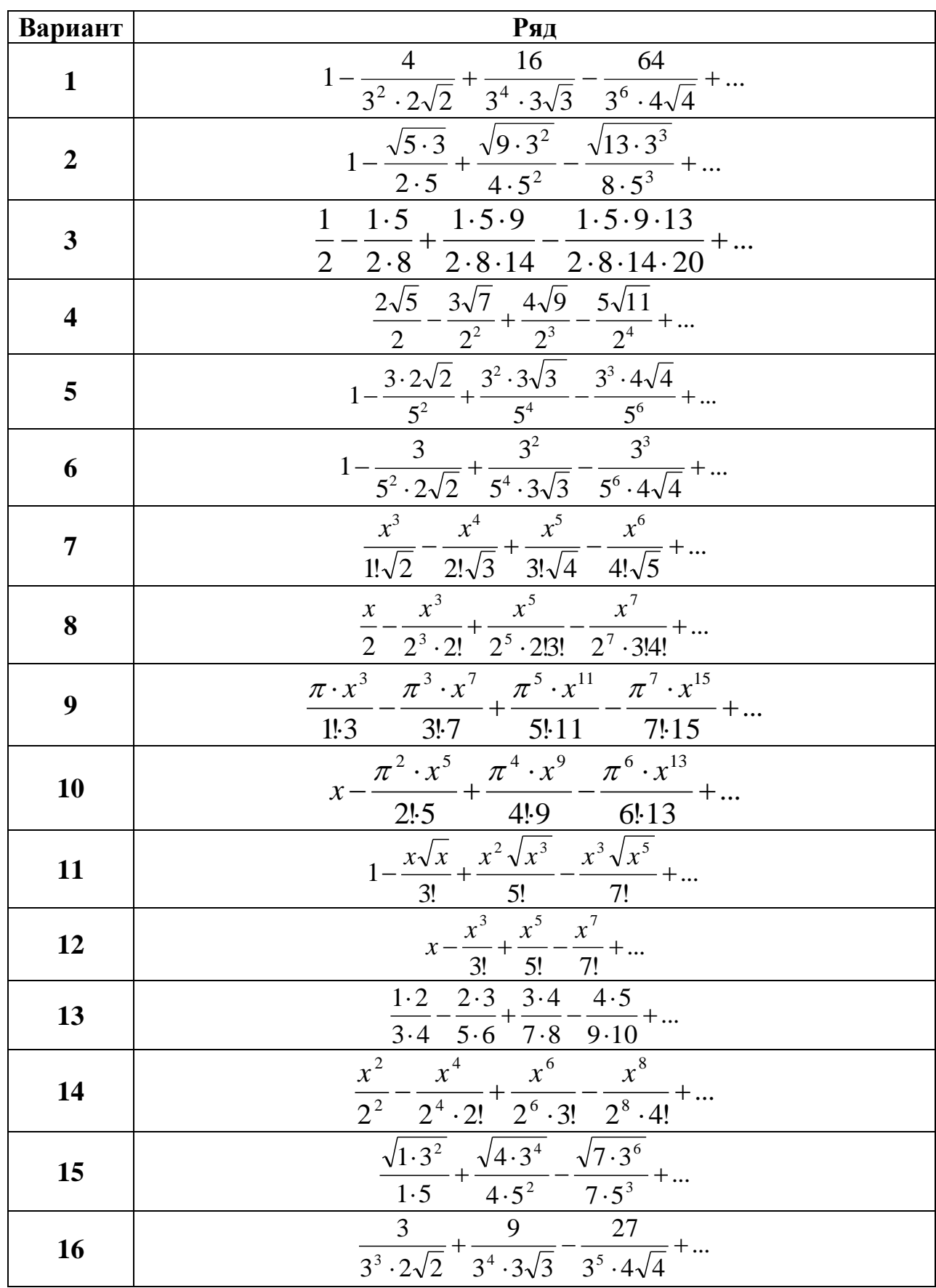

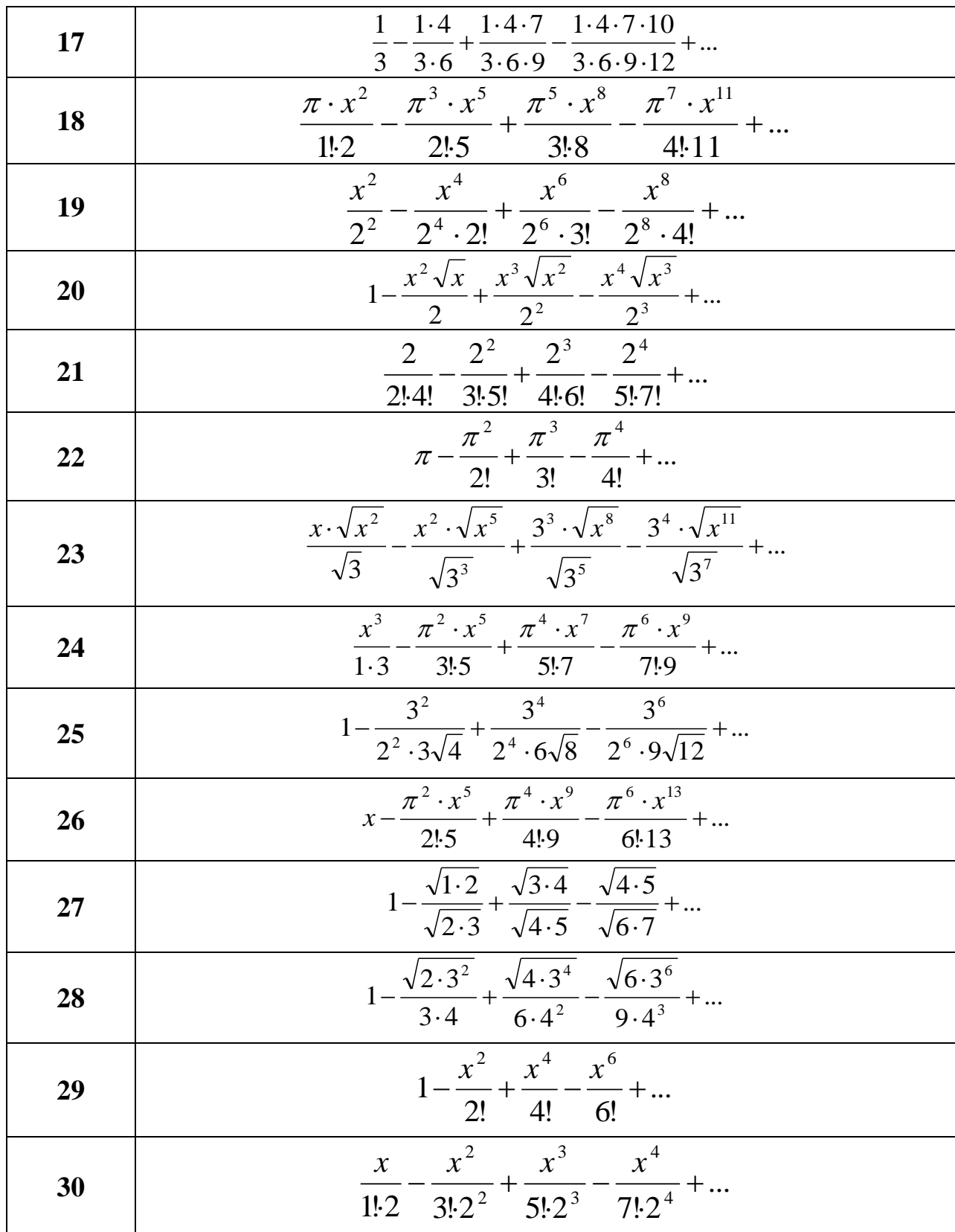